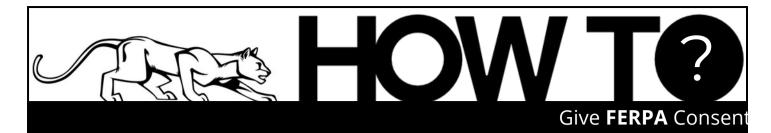

| 1<br>Sign in to the myUCCS Portal.                                             | 2<br><b>Figure 1 Figure 1 Figure </b>                                                                                                    | FERPA Consent to Release   Output   Click the FERPA Consent to Release box.                                                                                                    |
|--------------------------------------------------------------------------------|----------------------------------------------------------------------------------------------------|----------------------------------------------------------------------------------------------------|
| <text><text><text><text><text><text></text></text></text></text></text></text> | Just and the property of the second second secon | 6<br>Please remember<br>to give individuals<br>listed the<br>authorization<br>phrase you set up when granting<br>FERPA permission. The<br>individual(s) listed will need to<br>state this phrase any time they<br>contact UCCS on your behalf.<br>Remember that the FERPA<br>Consent can be cancelled at any<br>time. |

**FERPA** consent allows parents, spouses, and other individuals to contact UCCS offices on behalf of the student and have access to the student's **private educational information**. For new freshman students, this consent is needed **once the student enrolls in UCCS courses**.

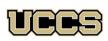

Financial Aid and Student Employment

UNIVERSITY OF COLORADO COLORADO SPRINGS Top Floor, Cragmor Hall 1420 Austin Bluffs Parkway Colorado Springs, CO 80918 Phone: 719-255-3460 Fax: 719-255-3650 Email: finaidse@uccs.edu Web: https://finaid.uccs.edu

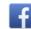

facebook.com/uccsfinaid

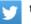

twitter.com/uccsfinaid

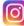

instagram.com/uccsfinaid